## Package 'clikcorr'

June 3, 2016

Type Package Title Censoring Data and Likelihood-Based Correlation Estimation Version 1.0 Date 2016-6-1 Author Yanming Li, Kerby Shedden, Brenda W. Gillespie and John A. Gillespie Maintainer Yanming Li<liyanmin@umich.edu> Description A profile likelihood based method of estimation and inference on the correlation coefficient of bivariate data with different types of censoring and missingness. License GPL  $(>= 2)$ Imports mvtnorm, stats Repository CRAN NeedsCompilation no Date/Publication 2016-06-03 21:24:03

### R topics documented:

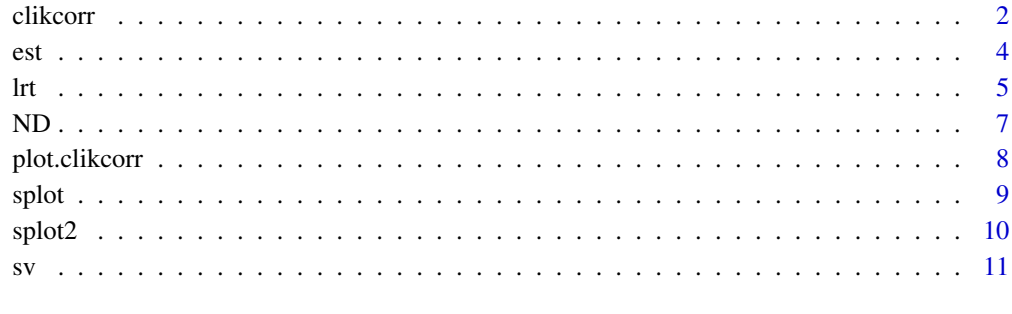

**Index** [13](#page-12-0)

<span id="page-1-0"></span>

#### Description

A profile likelihood based method of estimation and hypothesis testing on the correlation coefficient of bivariate data with different types of cencoring.

#### Usage

```
clikcorr(data, lower1, upper1, lower2, upper2, cp = 0.95, dist = "n",
df = 4, sv = NA, nlm = FALSE, ...)
## Default S3 method:
clikcorr(data, lower1, upper1, lower2, upper2, cp = 0.95, dist = "n",
df = 4, sv = NA, nlm = FALSE, ...)
## S3 method for class 'clikcorr'
print(x, \ldots)## S3 method for class 'clikcorr'
summary(object, ...)
```
#### Arguments

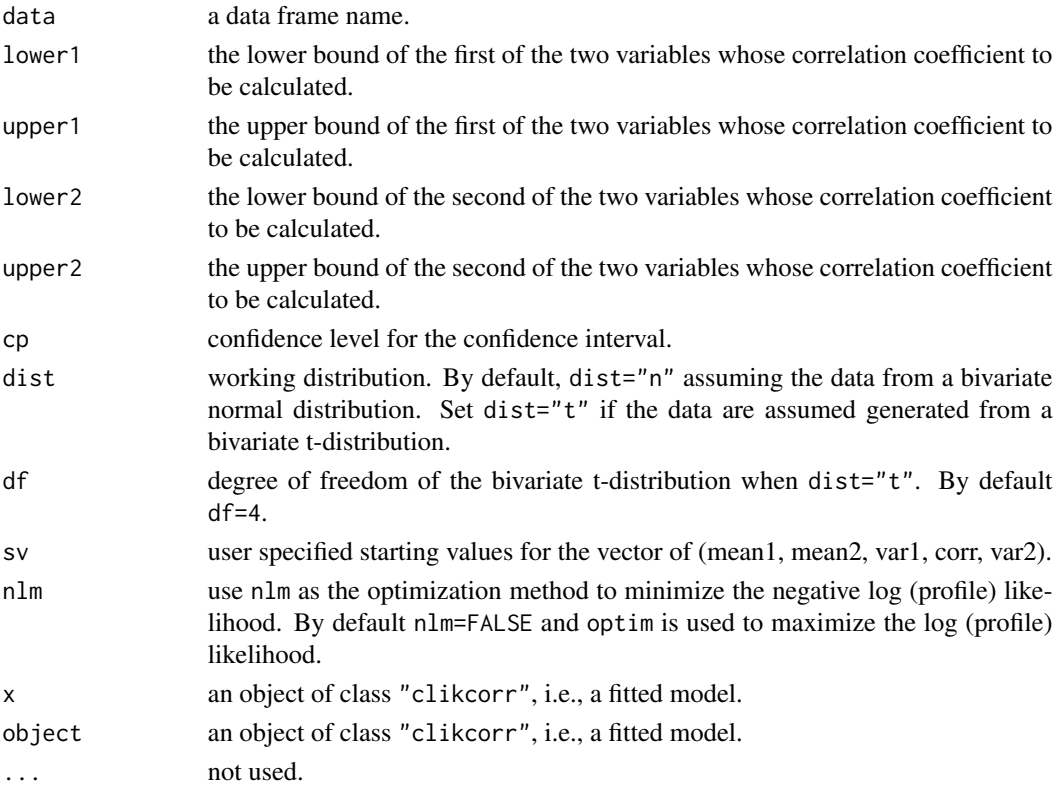

#### clikcorr 3

#### Details

clikcorr conducts point estimation and hypothesis testing on the correlation coefficient of bivariate data with different types of cencoring.

#### Value

A list with components:

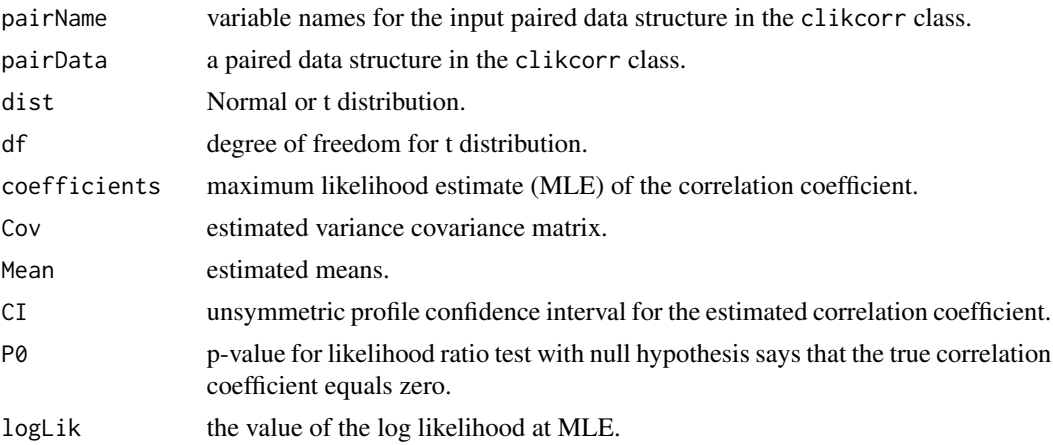

#### Author(s)

Yanming Li, Kerby Shedden, Brenda W. Gillespie and John A. Gillespie.

#### References

Yanming Li, Kerby Shedden, Brenda W. Gillespie and John A. Gillespie (2016). Calculating Profile Likelihood Estimates of the Correlation Coefficient in the Presence of Left, Right or Interval Censoring and Missing Data.

#### Examples

```
data(ND)
logND <- log(ND)
logND1 <- logND[51:90,]
obj <- clikcorr(logND1, "t1_OCDD", "t2_OCDD", "t1_HxCDF_234678", "t2_HxCDF_234678")
## Not run:
clikcorr(logND, "t1_OCDD", "t2_OCDD", "t1_HxCDF_234678", "t2_HxCDF_234678")
clikcorr(logND, "t1_OCDD", "t2_OCDD", "t1_HxCDF_234678", "t2_HxCDF_234678",
 nlm=TRUE)
clikcorr(logND, "t1_OCDD", "t2_OCDD", "t1_HxCDF_234678", "t2_HxCDF_234678",
 method="BFGS")
```
<span id="page-3-0"></span>

```
clikcorr(logND, "t1_OCDD", "t2_OCDD", "t1_HxCDF_234678", "t2_HxCDF_234678",
 sv=c(5,-0.5,0.6,0.5,0.6))
clikcorr(logND, "t1_OCDD", "t2_OCDD", "t1_HxCDF_234678", "t2_HxCDF_234678",
dist="t", df=10, nlm=TRUE)
## End(Not run)
print(obj)
summary(obj)
```
est *censoring data and likelihood-based correlation estimation*

#### Description

Provides point estimation and confidence interval for the correlation coefficient.

#### Usage

```
est(data, lower1, upper1, lower2, upper2, cp = 0.95, dist = "n", df = 4, sv = NA,
nlm = FALSE, ...)
```
#### Arguments

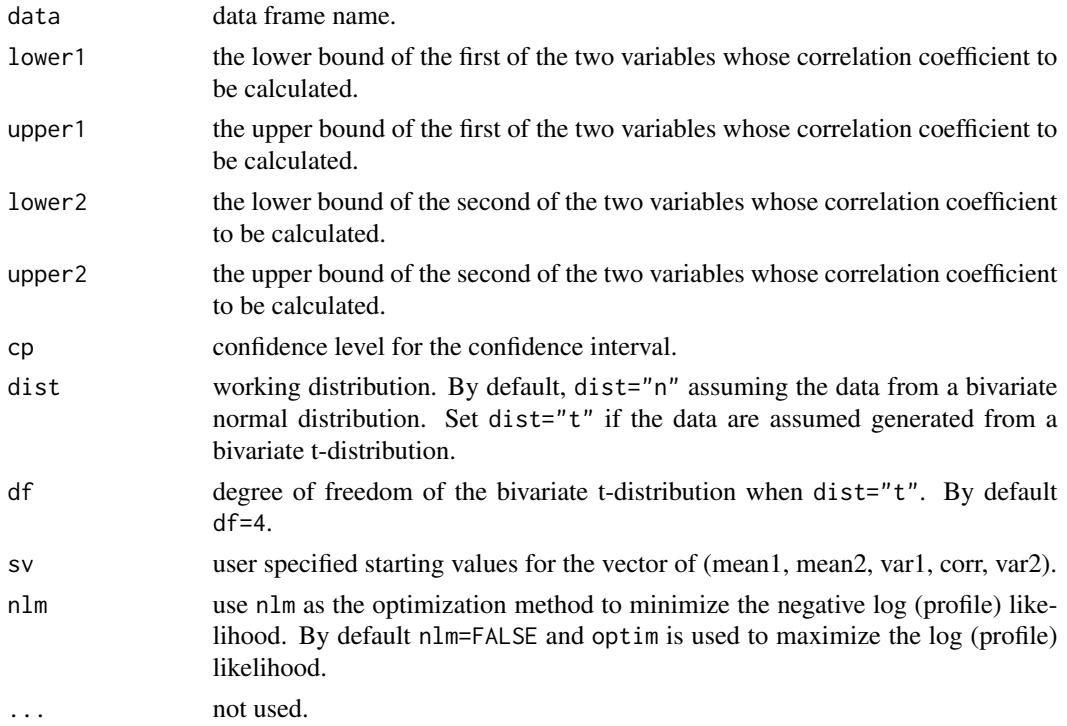

#### <span id="page-4-0"></span>Value

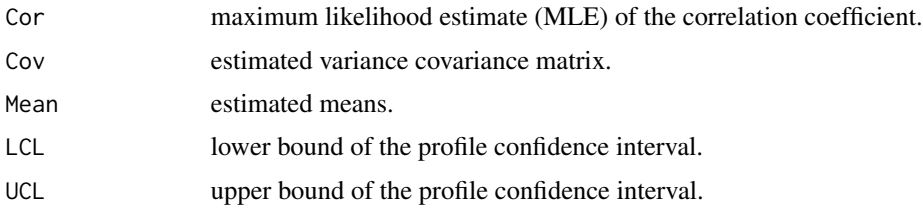

#### Author(s)

Yanming Li, Kerby Shedden, Brenda W. Gillespie and John A. Gillespie.

#### References

Yanming Li, Kerby Shedden, Brenda W. Gillespie and John A. Gillespie (2016). Calculating Profile Likelihood Estimates of the Correlation Coefficient in the Presence of Left, Right or Interval Censoring and Missing Data.

#### Examples

```
data(ND)
logND <- log(ND)
logND1 <- logND[51:90,]
est(logND1, "t1_OCDD", "t2_OCDD", "t1_HxCDF_234678", "t2_HxCDF_234678")
## Not run:
est(logND, "t1_TCDD", "t2_TCDD", "t1_PeCDD", "t2_PeCDD")
est(logND, "t1_TCDD", "t2_TCDD", "t1_PeCDD", "t2_PeCDD", dist="t",
nlm=TRUE)
## End(Not run)
```
lrt *censoring data and likelihood-based correlation estimation inference*

#### Description

Provides likelihood ratio tests for making statistical inference about the correlation coefficient from bivariate censored/missing data.

#### Usage

```
lrt(data, lower1, upper1, lower2, upper2, dist = "n", df = 4,sv = NA, r\theta = \theta, nlm = FALSE, ...)
```
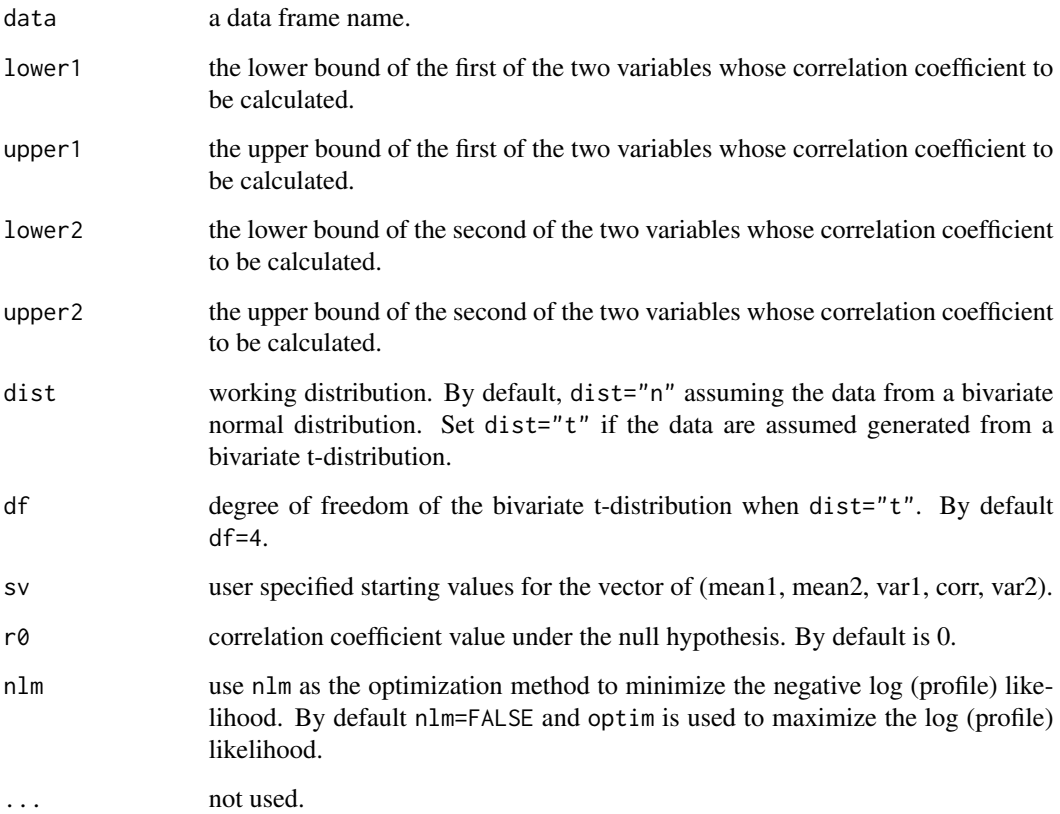

#### Value

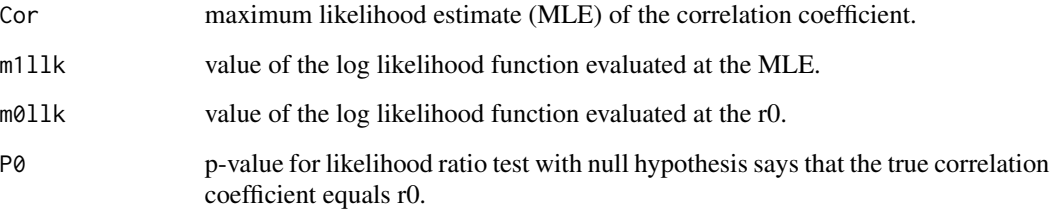

#### Author(s)

Yanming Li, Kerby Shedden, Brenda W. Gillespie and John A. Gillespie.

#### References

Yanming Li, Kerby Shedden, Brenda W. Gillespie and John A. Gillespie (2016). Calculating Profile Likelihood Estimates of the Correlation Coefficient in the Presence of Left, Right or Interval Censoring and Missing Data.

#### <span id="page-6-0"></span> $ND$  7

#### Examples

```
data(ND)
logND < - log(ND)lrt(logND, "t1_TCDD", "t2_TCDD", "t1_PeCDD", "t2_PeCDD")
## Not run:
lrt(logND, "t1_TCDD", "t2_TCDD", "t1_PeCDD", "t2_PeCDD", dist="t")
## End(Not run)
```
ND *an NEHANSE data example*

#### Description

ND is an example data set extracted from National Health and Nutrition Examination Survey (NHANSE). The data set contains 100 samples and IDs and upper and lower bounds for 22 chemical compounds, including 7 dioxins, 9 furans, and 6 PCBs.

#### Usage

data(ND)

#### Format

A data frame with 1643 observations and 45 variables. Variables contain SEQN: ID; t1\_TCDD: lower bound for dioxin TCDD; t2\_TCDD: upper bound for dioxin TCDD; ... t1\_PCB\_189: lower bound for PCB\_189 and t2\_PCB\_189: upper bound for PCB\_189.

#### References

Yanming Li, Kerby Shedden, Brenda W. Gillespie and John A. Gillespie (2016). Calculating Profile Likelihood Estimates of the Correlation Coefficient in the Presence of Left, Right or Interval Censoring and Missing Data.

#### Examples

data(ND)

<span id="page-7-0"></span>

#### Description

Produces a plot of the profile log likelihood function.

#### Usage

```
## S3 method for class 'clikcorr'
plot(x, type = "l", lwd = 2, col = "red", ...)
```
#### Arguments

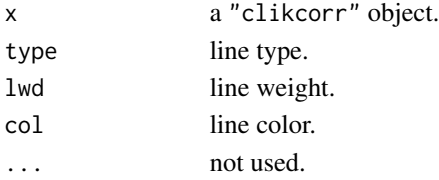

#### Details

produces a plot of the profile log likelihood function.

#### Author(s)

Yanming Li, Kerby Shedden, Brenda W. Gillespie and John A. Gillespie.

#### References

Yanming Li, Kerby Shedden, Brenda W. Gillespie and John A. Gillespie (2016). Calculating Profile Likelihood Estimates of the Correlation Coefficient in the Presence of Left, Right or Interval Censoring and Missing Data.

#### Examples

```
data(ND)
logND <- log(ND)
logND1 <- logND[51:90,]
obj <- clikcorr(logND1, "t1_OCDD", "t2_OCDD", "t1_HxCDF_234678", "t2_HxCDF_234678")
plot(obj, type="o")
## Not run:
obj <- clikcorr(logND, "t1_OCDD", "t2_OCDD", "t1_HxCDF_234678", "t2_HxCDF_234678")
plot(obj, type="o", col="blue", lwd=1)
## End(Not run)
```
<span id="page-8-0"></span>

#### Description

Generates matrix of scatter plots for bivariate data with different types of censoring and missing.

#### Usage

```
splot(data, lower.list, upper.list, ti =ifelse(length(lower.list)>2,
paste("Scatter plots of", lower.list[1], "to", lower.list[length(lower.list)]),
paste("Scatter plot of", lower.list[1], "and", lower.list[2])),
legend = TRUE, cex = 1.5, ...
```
#### Arguments

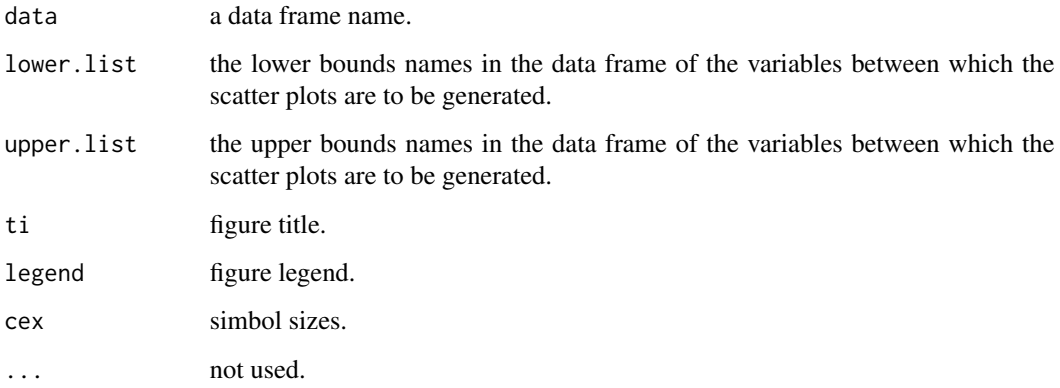

#### Details

Generates matrix of scatter plots for bivariate data with different types of censoring and missing.

#### Author(s)

Yanming Li, Kerby Shedden, Brenda W. Gillespie and John A. Gillespie.

#### References

Yanming Li, Kerby Shedden, Brenda W. Gillespie and John A. Gillespie (2016). Calculating Profile Likelihood Estimates of the Correlation Coefficient in the Presence of Left, Right or Interval Censoring and Missing Data.

#### Examples

```
data(ND)
logND <- log(ND)
splot(logND, c("t1_OCDD", "t1_TCDF", "t1_HxCDF_234678"),
c("t2_OCDD", "t2_TCDF", "t2_HxCDF_234678"), ti="scatter plot matrix")
splot(logND, c("t1_OCDD", "t1_TCDF", "t1_HxCDF_234678"),
c("t2_OCDD", "t2_TCDF", "t2_HxCDF_234678"), ti="scatter plot matrix", bg="gold")
```
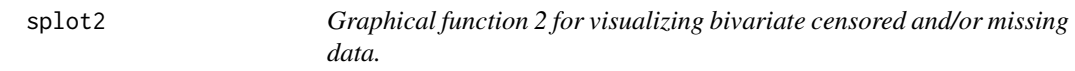

#### Description

Generates scatter plot for bivariate data with different types of censoring and missing.

#### Usage

```
splot2(data, lower1, upper1, lower2, upper2, pch = 21, bg = "cyan",
xlab = lower1, ylab = lower2, ...)
```
#### Arguments

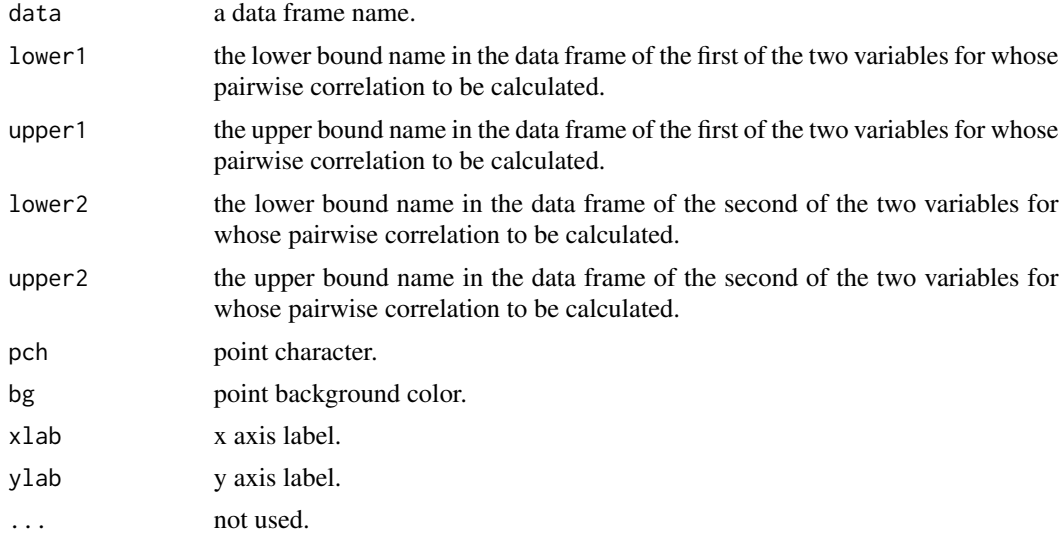

#### Details

Generates scatter plot for bivariate data with different types of censoring and missing.

<span id="page-9-0"></span>

#### <span id="page-10-0"></span>Author(s)

Yanming Li, Kerby Shedden, Brenda W. Gillespie and John A. Gillespie.

#### References

Yanming Li, Kerby Shedden, Brenda W. Gillespie and John A. Gillespie (2016). Calculating Profile Likelihood Estimates of the Correlation Coefficient in the Presence of Left, Right or Interval Censoring and Missing Data.

#### Examples

```
data(ND)
logND <- log(ND)
splot2(logND, "t1_OCDD", "t2_OCDD", "t1_HxCDF_234678",
 "t2_HxCDF_234678", xlab="OCDD", ylab="HxCDF234678")
x <- logND[which(!is.na(logND[,14]) & !is.na(logND[,15])),14]
y <- logND[which(!is.na(logND[,26]) & !is.na(logND[,27])),26]
xhist = hist(x, plot=False, breaks=10)yhist = hist(y, plot=FALSE, breaks=10)
zones=matrix(c(2,0,1,3), ncol=2, byrow=TRUE)
layout(zones, widths=c(5/6,1/6), heights=c(1/6,5/6))
top = max(c(xhist$counts, yhist$counts))
par(mar=c(5,5,1,1))
splot2(logND, "t1_OCDD", "t2_OCDD", "t1_HxCDF_234678",
 "t2_HxCDF_234678", xlab="OCDD", ylab="HxCDF234678", cex=1.5)
par(mar=c(0,6,2,4))
barplot(xhist$counts, axes=FALSE, ylim=c(0, max(xhist$counts)), space=0)
par(mar=c(6,0,4,2))
barplot(yhist$counts, axes=FALSE, xlim=c(0, max(yhist$counts)), space=0, horiz=TRUE)
```
sv *Calculating starting values for the vector of (mean1, mean2, var1, corr, var2) from completely observed data.*

#### Description

Calculates starting values for the vector of (mean1, mean2, var1, corr, var2) from completely observed data.

#### Usage

sv(data, lower1, upper1, lower2, upper2)

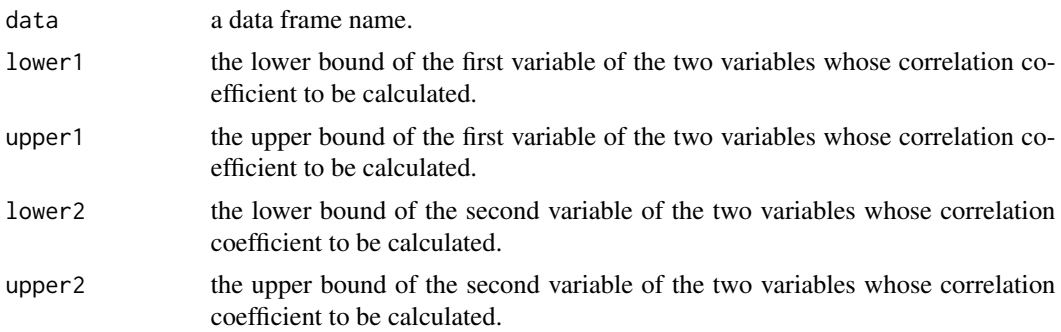

#### Details

function sv calculates starting values for the vector of (mean1, mean2, var1, corr, var2) from completely observed data.

#### Value

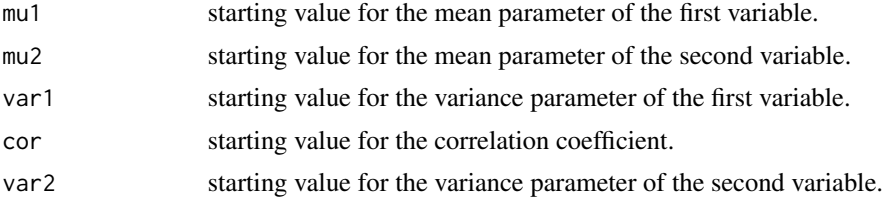

#### Author(s)

Yanming Li, Kerby Shedden, Brenda W. Gillespie and John A. Gillespie.

#### References

Yanming Li, Kerby Shedden, Brenda W. Gillespie and John A. Gillespie (2016). Calculating Profile Likelihood Estimates of the Correlation Coefficient in the Presence of Left, Right or Interval Censoring and Missing Data.

#### Examples

data(ND) logND <- log(ND) sv(logND, "t1\_TCDD", "t2\_TCDD", "t1\_PeCDD", "t2\_PeCDD")

# <span id="page-12-0"></span>Index

∗Topic dataset  $N$ D,  $7$ clikcorr, [2](#page-1-0) est, [4](#page-3-0) lrt, [5](#page-4-0) ND, [7](#page-6-0) plot.clikcorr, [8](#page-7-0) print.clikcorr *(*clikcorr*)*, [2](#page-1-0) splot, [9](#page-8-0) splot2, [10](#page-9-0) summary.clikcorr *(*clikcorr*)*, [2](#page-1-0) sv, [11](#page-10-0)